Centre Africain d'Etudes de Formation Continue

**RCCM:** BFOUA2017B8586**, IFU:** 00097577S**, 09 BP 580 Ouagadougou 09, E-Mail:** [caefc.consulting@gmail.com](mailto:caefc.consulting@gmail.com)**, Tel :( 00226)76965992/79936172**

> **WhatsApp: 00226 71967506 [www.caefc.net](http://www.caefc.net/)**

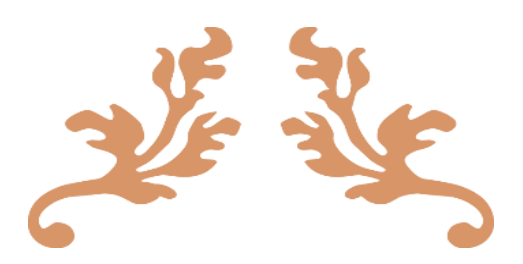

## **PROPOSITION D'UN MODULE DE FORMATION AU PROFIT DES SERVICES ET PARTICULIERS**

Formation sur la « mise en place d'un système de suivi et évaluation des projets à l'aide de la plateforme KoboToolbox et la Gestion des Données(GDD) Via Ms Power Bi (Analyse et visualisation des données) au profit de vos agents ».

# **BURKINA FASO**

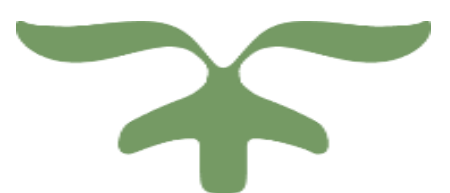

**Janvier** 

**2023**

## SOMMAIRE

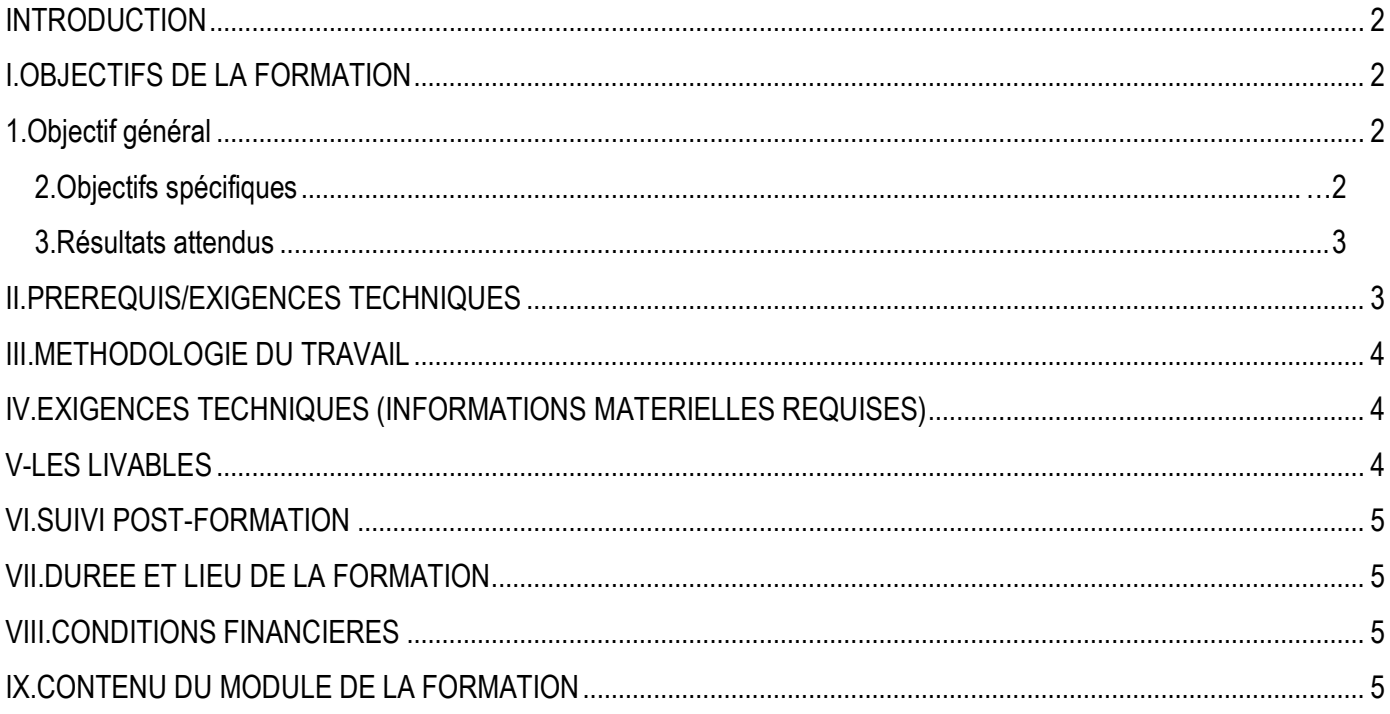

## <span id="page-2-0"></span>**INTRODUCTION**

Les nouvelles TIC sont des outils incontournables dans l'atteinte des objectifs au developpement. Ils sont partie prenante de nos champs d'actions régaliennes (environnement de travail). La manière de collecter, de traiter, d'analyser et d'interpréter les données sont extrêmement importantes dans la prise des décisions. Pour cette raison que des institutions ont mise en place les outils comme KoboToolbox et Ms Power Bi pour rendre plus accessible les données et les informations. En effet, Il est possible de mener une collecte de données, suivre et analyser dans un temps record grâce à la plateforme KoboToolbox de collecte mobile de données afin de disposer plus rapidement et de qualité ces données. Le logiciel Power BI de Microsoft permet d'organiser et présenter visuellement les données afin obtenir rapidement les informations.

CAEFC, dans sa politique de renforcement des compétences propose cette formation aux services et aux particuliers . Cette formation est intitulée : *« la mise en place d'un système de suivi et évaluation des projets à l'aide de la plateforme KoboToolbox et la Gestion des Données(GDD) Via Ms Power Bi (Analyse et visualisation des données) au profit de vos agents ».*

## <span id="page-2-1"></span>**I.OBJECTIFS DE LA FORMATION**

#### <span id="page-2-2"></span>**1.Objectif général**

L'objectif global de cette formation est de renforcer les capacités opérationnelles des participants sur :

- ❖ Le suivi et l'évaluation des collectes de données à l'aide de l'outil KoboToolbox
- ❖ L'analyse et la visualisation des données à l'aide de l'outil Ms Power bi
- ❖ Mise en place du dispositif d'exportation synchrone des données de KoboToolbox vers Ms Power bi (Tableau de bord)

#### <span id="page-2-3"></span>**2.Objectifs spécifiques**

#### **Pour l'outil KoboToolbox :**

- Connaitre les principes de fonctionnement de KoboToolbox ;
- Concevoir un serveur de données sous KoBo Toolbox ;
- Concevoir un formulaire de collecte de données (XLSForm avec Excel et Formbuilder) ;
- Déployer et paramétrer un formulaire sur smartphones et tablettes ;
- Apprendre les techniques de collecte de données sur smartphones et tablettes ;
- Analyser et gérer les données en temps réel et en off line ;
- Exporter, désagréger les données collectées dans des rapports et cartes.

#### **⇒ Pour l'outil Ms Power bi:**

- <sup>
→</sup> Découvrir le potentiel de Power BI ;
- Comprendre le cycle de travail de Power BI et identifier le rôle des différents composants de Power BI : Power BI Desktop, Power Query, Power Pivot, et Power BI Service ;
- Apprendre à croiser des données issues de sources hétérogènes et les structurer à l'aide de Power Query ;
- Apprendre à modéliser des données ;
- <sup>
→</sup> Comprendre le langage DAX et savoir mettre en pratique les bases du DAX avec la création de Colonnes Calculées et de Mesures ;
- Concevoir un tableau de bord automatisé : depuis la création des visuels de données au partage des travaux.

## <span id="page-3-0"></span>**3.Résultats attendus**

À l'issue de cette formation, les participants seront capables de piloter entièrement une opération de collecte de données allant de la conception du formulaire à la collecte digitale de données et l'analyse des résultats.

Ainsi, les participants seront capables de :

## **Pour l'outil KoboToolbox**

- Élaborer des formulaires de collecte de données/questionnaire sur KoBo Toolbox ;
- Programmer des formulaires sur des terminaux mobiles (smartphones, tablettes) ;
- Installer et configurer l'application KoBoCollect sur des appareils mobiles (smartphones ou tablettes) ;
- Configurer les smartphones/tablettes pour la collecte de données ;
- Collecter des données avec des formulaires numériques ;
- Superviser en temps réel et à distance une collecte numérique de données ;
- Extraire et exporter les données collectées ;
- Traiter et analyser les données collectées de façon efficiente.

## **⇒ Pour l'outil Power BI**

- Comprendre le cycle de travail de Power BI et identifier le rôle de ses différents composants ;
- Se connecter à de multiples sources de données : Excel, Web, Texte, Access, etc. (Plus de Recherche V ou Recherche X) ;
- Mettre en place un système automatisé d'apurement et traitement de données à l'aide de Power Query ;
- Créer des modèles relationnels de données ;
- Comprendre et mettre en pratique les bases du langage DAX avec la création de Colonnes Calculées et de Mesures
- Concevoir des visuels, rapports et tableaux de bord efficaces et dynamiques ;
- Savoir partager ses travaux avec le Power BI Service

## <span id="page-3-1"></span>**II.PREREQUIS/EXIGENCES TECHNIQUES**

Les participants doivent satisfaire à un certain nombre d'exigences afin de se préparer à suivre la formation dans les conditions minimums pouvant garantir un bon apprentissage. Ce sont :

- Aucune expérience Power BI préalable nécessaire
- Connaître les bases du logiciel Excel au minimum (être un utilisateur régulier d'Excel)
- Savoir utiliser un ordinateur dans l'environnement Windows 8 ou supérieur (Windows 10 ; 11)
- Savoir utiliser Internet (navigation, recherche, ...) et avoir de bonnes bases en bureautique
- Avoir des connaissances pratiques basiques en informatique bureautique (connaitre les fondamentaux de Ms Word, MS Excel, Internet) ;
- Disposer d'un smartphone/tablette exécutant au moins Android 4.0 avec au moins 2 Go d'espace disque,
- Disposer d'un ordinateur portable ;
- De la connexion internet (pour les services)

#### <span id="page-4-0"></span>**III.METHODOLOGIE DU TRAVAIL**

Pour atteindre les objectifs qui lui sont assignés, le consultant adoptera une démarche participative axée sur les principes de la pédagogie des adultes (andragogie). Celle-ci fait de l'apprenant un acteur clef de l'animation et de la dynamique du groupe. Afin de favoriser l'acquisition de compétences pratiques, avant le démarrage de la formation, chaque participant se présentera et précisera ses attentes, surtout en rapport avec ses activités. A cet effet leur attentes permettront au consultant si possible de réorganiser sa méthodologie ou le contenu du travail. Pour vérifier que la formation se déroule dans l'intérêt de tous, un questionnaire d'évaluation (*voir annexe*) sera soumis à chacun, à miformation et à la fin de la formation afin d'apprécier l'expertise du consultant, le transfert des compétences et la compréhension pratique des participants. Aussi durant notre travail des exemples de données spatiales et statistiques compréhensifs par tous seront utilisés. La formation s'appuiera sur diverses approches pédagogiques combinant exposés théoriques (15%), exercices pratiques d'application (85%), afin de favoriser le transfert de compétences pratiques. Pour faciliter la tâche le formateur sera accompagné d'un co-formateur (**facultatif**) qui dispose d'une expérience avérée dans le domaine de la géomatique. Au cours des séances, une application sera installée sur chaque ordinateur pour permettre à chaque participant de filmer à partir de son écran toutes les réalisations pendant ces séances. Ces vidéos seront en même temps leurs supports de formation en plus des supports papiers. Ces techniques d'animation vont favoriser une active et cordiale participation des uns et des autres, en vue d'une satisfaction individuelle et collective. Elle doit leur permettre aux apprenants d'être autonome dans la manipulation dans la manipulation des logiciels.

#### <span id="page-4-1"></span>**IV.EXIGENCES TECHNIQUES (INFORMATIONS MATERIELLES REQUISES)**

Il faudra procéder à l'utilisation de Microsoft Power BI Desktop qui est une application de bureau complémentaire de Power BI. Son installation et son utilisation optimales sont soumises au respect intégral des informations suivantes :

- Posséder un ordinateur fonctionnant sous Windows 8 minimum (Windows 10; Windows Server 2012 R2; Windows Server 2012; Windows 8; Windows 8.1; Windows Server 2016; Windows Server 2019; Windows 11) ;
- Avoir un PC à jour (mises à jour effectuées avant le début de la formation)
- Avoir la suite Microsoft Office installé (en fonctionnement normal) ;
- Caractéristiques du PC :
- Nous recommandons de disposer d'un ordinateur ayant une mémoire RAM de 8 Go idéalement (le minimum étant de 4 Go).
- Posséder une adresse e-mail professionnelle ou scolaire. Cela étant nécessaire pour l'accès à Power BI Service et son utilisation.
- N.B : Power BI Desktop n'est pas initialement disponible sur Mac

#### <span id="page-4-2"></span>**V-LES LIVABLES**

- $\Theta$  La remise d'un support de formation
- La remise d'une série d'exercice pour le coaching
- **<sup>●</sup>** Attestation de formation
- $\Theta$  Rapport de la formation

#### $\Theta$  Remise du logiciel

## <span id="page-5-0"></span>**VI.SUIVI POST-FORMATION**

Une assistance technique est accordée aux participants pendant un (01) mois à compter de la fin la formation. Elle concerne uniquement les thèmes abordés au cours de cette formation. A cet effet, une série d'exercices pratiques sera remise aux participants afin d'assurer un coaching de qualité à distance. A cet effet, il serait discuté de la possible création d'un groupe WhatsApp afin d'assurer pleinement les échanges.

## <span id="page-5-1"></span>**VII.DUREE ET LIEU DE LA FORMATION**

Durée : **5** jours Lieu : selon le commanditaire

#### <span id="page-5-2"></span>**VIII.CONDITIONS FINANCIERES**

Pour les services, la tarification dépend du nombre de participants ; du lieu ; de la durée ; de la remise d'un support de formation à chaque participant ; de la remise de logiciels à chaque participant., de la rédaction du support, Etc.

## <span id="page-5-3"></span>**IX.CONTENU DU MODULE DE LA FORMATION**

#### **Contenu Pédagogique (Module KoboToolbox)**

#### **PARTIE 1 : CONCEPTION D'UN FORMULAIRE DE COLLECTE SUR LE SERVEUR KOBOTOOLBOX**

**Module 1 : Rappel théorique sur la typologie des variables et la méthodologie de collecte**.

- 1) Rappel sur la typologie des variables
- 2) La méthodologie de collecte

#### **Module 2 : Création du compte serveur KoboToolbox et conception du nouveau projet**

- 3) Création du compte serveur KoboToolbox
- 4) Conception d'un projet simple et complexe d'A à Z sur le serveur KoboToolbox
- 5) Condition de passage et condition de validation pour garantir la qualité des données
- 6) Déploiement sur KoboToolbox
- 7) Saisir des données à partir d'un smartphone/tablette
- 8) Activation des métadonnées

#### **Module 3 : Installation de l'application ODK Collect et paramétrage**

- 1) Installation de l'application ODK Collect sur le téléphone portable
- 2) Connecter son téléphone à KoboToolbox
- 3) Navigation à travers le questionnaire
- 4) Paramétrage de l'application ODK Collect au niveau du portable
- 5) Gestion de la batterie et autres réglages du téléphone
- 6) Corriger et modifier la base de données
- 7) Partager votre projet

## **Module 4 : Administration du formulaire et suivi du déroulement de la collecte**

- 1. Administration du formulaire sur le terrain
- 2. Maitrise du processus d'envoi du questionnaire final sur le serveur KoboToolbox
- 3. Maitrise du processus de contrôle des données à distance et de l'analyse des premiers résultats sur compte
- 4. Contrôle qualité et visualisation des données sur le serveur KoboToolbox
- 5. Suivi des agents de collecte à partir de Google Mapp, Street Mapp….
- 6. Analyse du rapport de la collecte à partir du serveur KoboToolbox

## **Module 5 : Maitrise du processus de transferts (exportation) des données collectées**

- 1) Exportation de la base de données sous format Excel,
- 2) Exportation de la base de données sous format Spss,
- 3) Exportation de la base de données sous format CSV
- 4) Exportation des photos, vidéos et audios

5) Identification des photos, vidéos et audios

## **PARTIE 1 : PROGRAMMATION D'UN QUESTIONNAIRE SUR MICROSOFT EXCEL**

- a) La structuration du formulaire au format EXCEL
- b) L'écriture des questions
- c) Les feuilles Survey, choices et Setting
- d) Les choix obligatoires
- e) Choisir le type de la réponse
- f) Fonctionnalités du créateur des questionnaires
- g) Les options de la question
- h) Sauter des questions
- i) Répéter des questions
- j) Paramètres du questionnaire.
- k) Importation du fichier vers le serveur KoboToolbox

## **Contenu Pédagogique (Module Power BI)**

#### **Chapitre 1 : Mise En Route Avec Power BI Desktop**

- 5. Découvrir l'interface utilisateur de Power BI Desktop
- 6. Comprendre le cycle de travail dans Power BI Desktop
- 7. Configurer Power BI Desktop 9.3

#### **Chapitre 2 : Accès aux données Et Préparation Des Données à l'analyse**

- 8. Prise de connaissance des fichiers de travail
- 9. Identifier les sources de données prises en charge dans Power BI Desktop
- 10. Obtenir des données à partir de fichiers Excel
- 11. Créer une requête sur un fichier TXT ou CSV
- 12. Requêter à partir d'un fichier PDF
- 13. Effectuer une requête à partir du web
- 14. Créer une requête sur une base de données
- 15. Créer une requête à partir de KoboToolbox
- 16. Mise en contexte de l'étude de cas
- 17. Renommer une requête/table
- 18. Définir le type des données
- 19. Contrôler ou vérifier la qualité des données
- 20. Choisir/Supprimer des colonnes
- 21. Aborder et gérer les étapes appliquées
- 22. Factionner ou Scinder une colonne
- 23. Renommer une colonne
- 24. Ajouter une colonne (personnalisée ; conditionnelle)
- 25. Nettoyer les données
- 26. Auditer une requête/table

#### **Chapitre 3 : Modélisation Et Exploration Des Données : Construction Et Organisation Du Modèle De Données**

- 27. Introduction à la modélisation des données
- 28. Concepts clés : Relations, Clés primaires, Clés étrangères, Cardinalités
- 29. Créer et gérer les relations entre les tables
- 30. Formater et Organiser les colonnes de données
- 31. Créer la table de temps et l'associer au modèle

## **Chapitre 4 : Modélisation Et Exploration Des Données : Enrichissement Des Données Avec Le Langage Dax**

- 32. Connaître le langage DAX et comprendre son usage
- 33. Appréhender la notion de colonnes calculées et de mesures
- 34. Créer des colonnes calculées à l'aide des fonctions DAX
- 35. Créer la table des mesures
- 36. Créer des mesures à l'aide des fonctions DAX
- 9.6 Chapitre 7 : Visualisation Des Données
- 37. Aborder les règles d'ergonomie et de composition d'un rapport
- 38. Découvrir des outils de création de visuels
- 39. Découvrir les options de page de rapport
- 40. Créer et mettre en forme une carte
- 41. Créer et mettre en forme des histogrammes
- 42. Créer et mettre en forme des graphiques (en courbe et circulaire)
- 43. Ajouter des objets statiques : zone de texte, image, forme, bouton
- 44. Créer et mettre en forme un graphique à barres
- 45. Créer et mettre en forme des tableaux
- 46. Créer et mettre en forme une carte géographique
- 47. Créer et mettre en forme des outils de filtre de données et de navigation
- 48. Modifier les info-bulles dans les visuels de données
- 49. Modifier et gérer des interactions entre les visuels de données
- 50. Exporter le rapport (aux formats PDF, CSV)
- 51. Mise à jour des sources et actualisation du rapport

#### **Chapitre 5 : Introduction A Power Bi Service | Publication Et Partage De Rapports**

- 52. Création d'un compte Power BI Pro
- 53. Découverte de l'interface utilisateur de Power BI Service
- 54. Publication d'un rapport dans le Power BI Service
- 55. Exportation de rapports sous Power BI Service (exporter en xlsx ou en ppt)

#### Ouagadougou le 20 Décembre 2022

## LE DIRECTEUR GENERAL

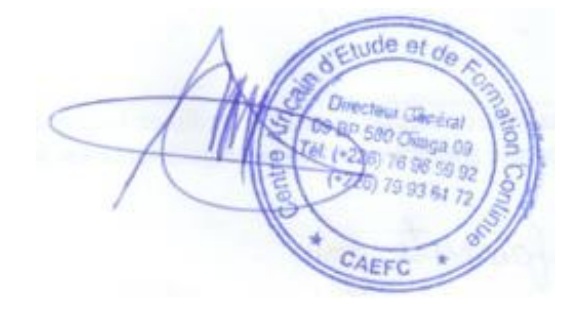